# **Application: gvSIG desktop - gvSIG bugs #5474**

# **[PG] Tabla en blanco al filtrar en la tabla de conductores por Tipo\_vehiculo**

10/15/2020 11:21 AM - Óscar Martínez

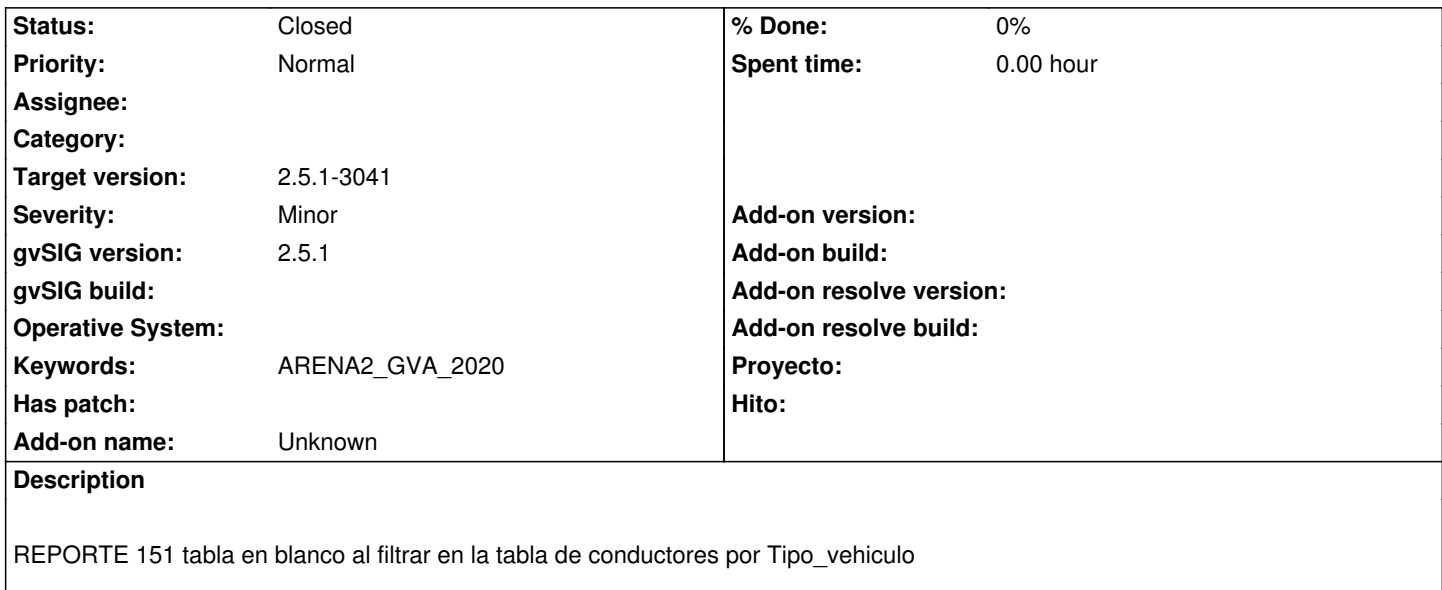

## **Associated revisions**

**Revision 45385 - 10/15/2020 11:25 AM - Óscar Martínez**

refs #5474 Solucion campos duplicados

#### **History**

# **#1 - 10/15/2020 11:23 AM - Óscar Martínez**

La tabla sale en blanco porque encuentra un campo duplicado (LID\_VEHICULO) entre las diferentes tablas sobre las que está cogiendo campos, ya que se están usando campos de Conductores, Accidentes y Vehiculos.

#### **#2 - 10/15/2020 11:26 AM - Óscar Martínez**

*- Status changed from New to Fixed*

Se ha solucionado, ahora ya no aparecen campos duplicados ya que añade delante el nombre de la tabla a la que pertenecen.

### **#3 - 10/16/2020 04:23 PM - Álvaro Anguix**

*- Status changed from Fixed to Closed*

# **Files**

151.zip 88.8 KB 10/15/2020 Óscar Martínez